# aML

Language Reference Manual

Sriramkumar Balasubramanian (sb3457) Evan Drewry (ewd2106) Timothy Giel (tkg2104) Nikhil Helferty (nh2407)

October 31, 2012

# **Contents**

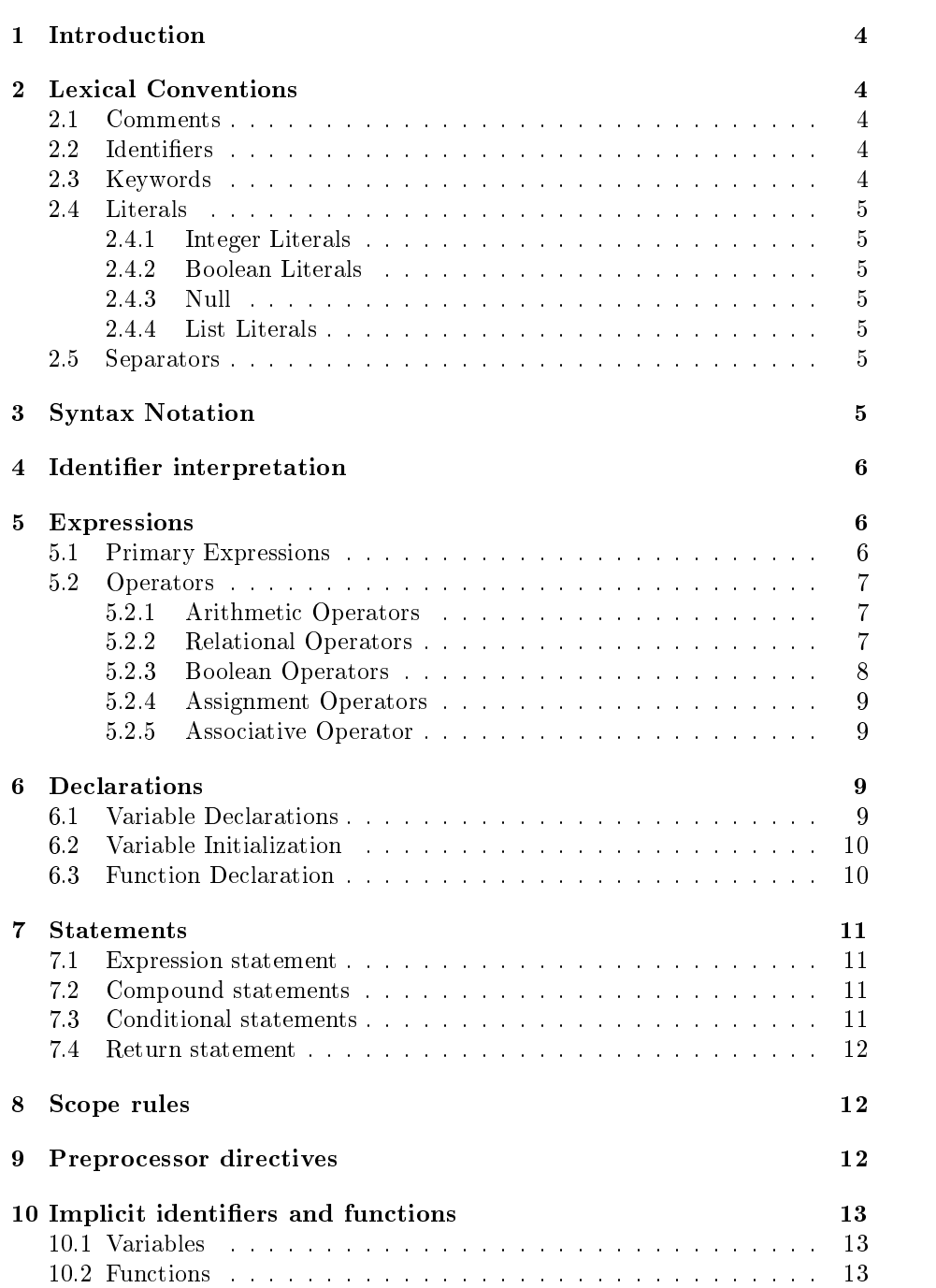

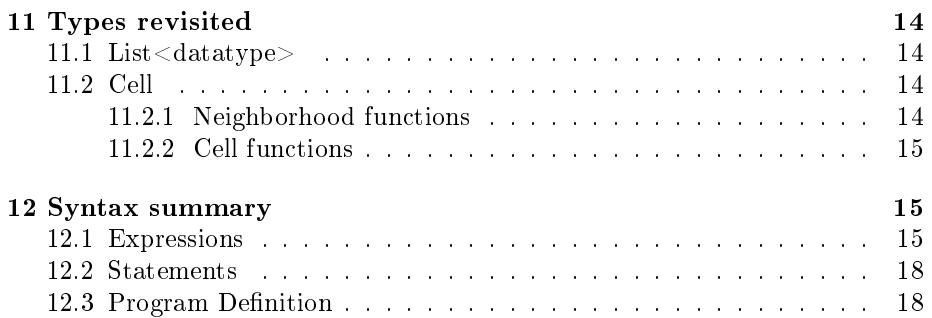

# 1 Introduction

This manual describes the aML language which is used for manipulating mazes and is used to provide instructions to a bot traversing the maze.

The manual provides a reliable guide to using the language. While it is not the definitive standard, it is meant to be a good interpretation of how to use the language. This manual follows the general outline of the reference manual referred to in "The C Programming Language", but is organized slightly differently with definitions specific to aML. The grammar in this manual is the standard for this language.

# 2 Lexical Conventions

A program consists of a single translation unit stored as a file. There are five classes of tokens: identifiers, keywords, constants, operators, and other separators. White space (blanks, tabs, newlines, form feeds, etc.) and comments are ignored except as they separate tokens. Some white space is required to separate adjacent identifiers, keywords, and constants.

## 2.1 Comments

The characters // introduces a single line comment. The rest of the line is commented in this case. This differs from a multi-line comment which is enclosed by the /\* and \*/ characters. Multi-line comments do not nest.

## 2.2 Identifiers

An identifier is a sequence of letters and digits, beginning with a letter and can be of any length. The case of the letters is relevant in this case. No other characters can form identifiers.

eg. abcd, Abcd, A123,abc1

## 2.3 Keywords

The following identifiers are reserved for use as keywords, and may not be used otherwise:-

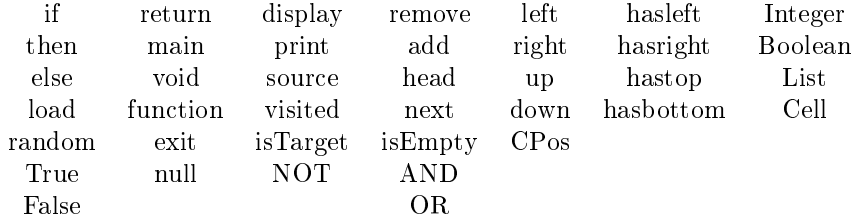

This language consists of many implicit variables and functions increasing the size of the reserved words list.

#### 2.4 Literals

There are different kinds of literals (or constants) in aML as listed below:-

#### 2.4.1 Integer Literals

An integer literal is taken to be decimal, and is of data type Integer. It may consist only of a sequence of digits 0-9. eg. 0,1,22,-5

#### 2.4.2 Boolean Literals

A boolean literal is either True or False, and is of data type Boolean.

#### 2.4.3 Null

.

The null literal has no data type and is simply the word null. This is linked to the Cell and List<datatype> datatypes which need to be initialized to some value after declaration.

#### 2.4.4 List Literals

The list literal can include either the Integer, Boolean, Cell or List $\langle$  datatype $\rangle$ types (cascaded lists). eg.  $\langle 1| \rangle$ , $\langle 1,2,3| \rangle$ , $\langle 1,2,3|$ , $\langle 4,5| \rangle$ , $\langle$ True, False, True] $>$ 

As can be seen above the List literals consist of the form List<Integer>, List<List<....<List<Integer>>...> List <Boolean> or List <List ... <List <Boolean>> ... >>. Details on List <datatype> and Cell datatypes are provided in section 10.

## 2.5 Separators

The semi-colon ; and the pair of braces  $\{\,\}$ , the  $\langle \,\ \rangle$  and  $[$  ], act as separators of the tokens. They are meant to reduce ambiguity and conflicts during the parsing phase. The semi-colon is added at the end of every statement to signify the end of the logical statement. The  $\{\}$  are used to collect groups of statements into a single compound statement block. The  $\langle \rangle$  and  $| \rangle$  are used to instantiate the List<datatype> variables.

## 3 Syntax Notation

In all of the syntactic notation used in this manual, the non-terminal symbols are denoted in italics, and literal words and characters in bold. Alternative symbols are listed on separate lines. An optional terminal or non-terminal symbol is indicated by subscripting it with 'opt'.

eg.  $expression_{opt}$  denotes an optional expression

# 4 Identifier interpretation

aML interprets the identifier based on it's type. Each identifier has a storage associated with it where a certain value is stored. The type of the identifier determines the meaning of the values located in the storage of the identifier. In aML each identifier's storage exists as long as the block enclosing the identifier is being executed.

aML supports a 3 fundamental types:-

- Integer Objects declared as Integers use 64 bits for storage and are signed. They are primarily used for arithmetic operations.
- Boolean Objects declared as Booleans act as binary variables and can either take the value True or False.
- Cell A cell object stores the attributes of a cell of a maze.

There is one derived type List $\langle$ type $\rangle$  which is used for storing lists of objects of the fundamental types as well as the List type. By this recursive denition, aML allows cascading of these lists.

More details on the Cell and List <type> datatypes is provided in section 11.

The complete data type definitions present in aML are as follows:-

datatype:- Integer Boolean Cell  $List\hspace{-0.6mm}<\hspace{-0.6mm}datatype\hspace{-0.6mm}>$ 

Note:- Each datatype is different from each other and no two different datatypes can be combined together in a valid operation defined in aML.

## 5 Expressions

The complete syntax is provided in section 12. This section introduces the definition of the expression types which are the basic building blocks of any language.

#### 5.1 Primary Expressions

Primary expressions are identifiers, constants, or expressions in parentheses. They also include the variable CPos which will be explained in section 11.

```
primary-expression:-
   identity
```

```
literal
( expression )
(CPos)
null
```
An identifier is a primary expression provided it's type is specified in it's declaration.

A literal is a primary expression. The type of the literal may include Integer, Boolean or List  $\langle$  type $\rangle$ . The syntax notation for literal including the definition of list literals is given in detail in section 12.

A paranthesized expression is a primary expression whose type and value are equal to those of the non-paranthesized one.

CPos refers to the current position of the bot in the maze. It is a tracking variable and is used primarily to assign values to identifiers of Cell datatypes. null is a constant which is assigned by default to identifiers of the List $\lt$ type $>$ and Cell datatypes. It signifies no storage allotted to the identifier yet.

## 5.2 Operators

## 5.2.1 Arithmetic Operators

There are six arithmetic operators:  $\{ +, -, *, /, %, ^\circ \}$ . The operands of these operators must be of Integer data type. The result will also be of type Integer.

arithmetic-expression:-

 $expression + expression$ expression - expression expression \* expression expression / expression expression % expression expression ^ expression

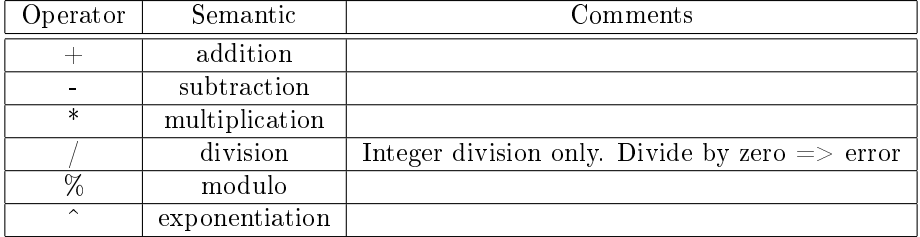

#### 5.2.2 Relational Operators

The relational operators all return values of Boolean type (either True or False). There are six relational operators:  $\{ ==, \ \tilde{=} =, \ \tilde{=} \}$ ,  $\langle \, \rangle =, \ \langle \, = \rangle$ . The operators all yield False if the specified relation is false and True if it is true.

relational-expression:-

```
expression == expressionexpression \ \tilde{} = expressionexpression > expressionexpression < expressionexpression \geq = expressionexpression \leq expression
```
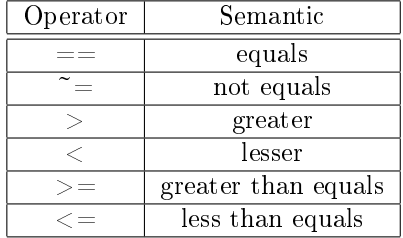

The  $=$  operator compares the value of left expression to the right expression and evaluates to True if they are equal, False otherwise. It is vice-versa for the  $\tilde{ }$  = operator. The  $>$  operator evaluates to true if the left expression is greater than the right expression, false otherwise. The < operator behaves in the opposite manner. The  $\geq$  and  $\lt$  = operators check for equality condition as well.

For the  $==$  and  $\tilde{=}$  operators, the expressions involved must be of the same datatype. The other operators are defined only for the Integer datatype where comparison is meaningful.

#### 5.2.3 Boolean Operators

The boolean operators all return values of Boolean type (either True or False). There are three boolean operators: logical-NOT, logical-AND and logical-OR, denoted by NOT, AND, and OR, respectively.

not-expression:- NOT expression and-expression: expression AND expression or-expression: expression OR expression

The operand(s) to NOT, AND and OR have to evaluate to True or False, or in other words, they must either be Boolean variables or relational expressions. NOT negates the operand, AND returns True if all operands evaluate to true, False otherwise. OR returns True if at least one of the operands evaluate to true, False otherwise.

#### 5.2.4 Assignment Operators

There is a single assignment operator in aML,  $:=$ , which does simple assignment. It is a binary operator which assigns the value of the right operand to the storage of the left operand.

assignment-expression:  $identityier := expression$ 

The type of the expression must be identical to the type of 'lvalue'.

#### 5.2.5 Associative Operator

The . operator is used for function calls on variables represented by identifiers. The structure of statements involving the operator is shown in section12.

## 6 Declarations

Declarations specify the interpretation given to each identifier i.e. the type of data it can point to and the associated operations that go along with it. Declarations can be divided into variable and function declarations. Variable declarations refers to the declaration of identifiers whose type belongs to one of the datatypes mentioned and is different from function declarations both syntactically and semantically.

## 6.1 Variable Declarations

The rule representing the declaration of identifiers is listed in the complete Syntax summary in section 12. The declaration of identifiers is similar to many strongly typed languages where thet type associated with the identifier must be specified during declaration.

```
declaration-expression:-
   datatype declarator
```
declarator:-  $\text{decl-expression init-expression}_{\text{opt}}$ 

```
decl-expression:-
   identifier
   expression
```
Examples of some declarations are given below:-

- Integer x;
- Boolean flag:
- Cell node;
- List<Integer> myList;

#### 6.2 Variable Initialization

When an identifier is declared, an initial value may also be specified. Else the identifier can be initalized separately after it's declaration.

```
init-expression:-
```
 $:= \mathit{rvalue}\textit{-}\mathit{expression}$ 

rvalue-expression:-

```
expression
identifier
literal
```
A few examples of variable initializations are provided below;

- $x := 10$ ;
- flag := false;
- $node := null;$
- myList.head $() := 1;$

The exact rule is provided in the Syntax summary in section 12. Initialization can also be combined with declaration in a single step. This is also shown in final section.

## 6.3 Function Declaration

Functions can either return a certain datatype or be void functions (return no value). A function header is specified with the function keyword and an identifier along with an optional argument list and return type. Functions can be "used" by function calls. But for a function to be called, it must be declared in the program.

```
function_declaration:
   function_header { body }
function header:-
   function identifier (args list_{\text{opt}}): return type
```
args\_list:  $datatype$  identifier  $datatype$  identifier, args list body: compound-statement

Function calls are handled in section 12. Compound statements are described in detail in the section below.

# 7 Statements

Statements are usually executed in sequence, with the exception of conditional statements. They are the next level of basic building blocks after expressions. Each statement ends with a semi-colon at the end which denotes the end of the logical statement. The physical statement which is equivalent to one line in the editor may be comprised of one or more logical statements.

One notable feature in aML is the lack of looping constructs. Iterations are achieved by tail recursion of functions. The function denition shown above is represented in the bigger picture in section 12.3. The following definition gives an idea about the components of a statement. The entire definition integrated with other definitions is present in section 12.

## 7.1 Expression statement

expression-statement: expression; Expression statement consist of assignments and function calls.

## 7.2 Compound statements

Compound statements are provided in the form:-

compound-statement:- { statement-list } statement-list: statement statement statement-list

Compound statements are generally used to form the body of code to execute in conditional statements, as well as the body of function denitions.

## 7.3 Conditional statements

Conditional statements have the general form:-

```
conditional-statement:-
```
if (expression) then {compound-statement};

if (expression) then {compound-statement}else {compound statement}

The else branch is optional. The program will evaluate the expression in parentheses, and if it evaluates to the Boolean value true then it executes the corresponding compound-statement, and subsequently continues on to the statement following the conditional statement. If the expression does not evaluate to true, then the compound-statement following the else branch is executed (if it exists). Branches are evaluated in order, such that only the first branch with an expression that evaluates to true will be executed, and all others skipped.

#### 7.4 Return statement

Return statement Return statements take the form:-

return-statement:-

return expression;

The expression should evaluate to a value of the return type of the function being defined.

## 8 Scope rules

Programs are not multi-file in AML, so external scope is not a worry. The lexical scope of identifers is of relevance however. In brief, subsequent to declaration a given identifier is valid for the rest of the function inside which it was declared. Re-declarations using an already declared identifier will overwrite the reference to the first identifier. No identifiers can be declared outside functions.

While user-defined variables cannot enjoy a global scope, the implicit variables on the other-hand can do so. More information on implicit variables is provided in 10.

## 9 Preprocessor directives

Preprocessor directives must precede any code in the program. One possible preprocessor directive takes the form:  $\#$ **load filename**. This instruction ensures that the maze to be navigated is to be generated from the file with name filename. (The file must be placed in the 'maps' directory). The acceptable file format is pre-defined and is independent of the language used.

Another possible directive is:  $\#$ **load-random**. This leads to the maze is to be randomly generated each time the program runs.

The two directives are mutually exclusive. In the event of multiple directives, the compiler will show an error.

# 10 Implicit identifiers and functions

aML consists of many implicit identifers or variables and functions. By implicit, it follows that these identifiers can be used without prior declaration as is the case for any user defined identifier or function. However they cannot be modified by the user. Their usage is mostly restricted to boolean queries and assigning their values to user-defined identifiers. The variables and functions along with their meaing are provided below:-

## 10.1 Variables

The implicit variables are as follows.

- CPos denotes the current position of the bot on the maze. Variables of type Cell can be instantiated by referencing CPos.
- Visited It is a dictionary like structure which maintains the 'visited' status of each cell of the maze. It is used especially for backtracking algorithms. It can never be used. The Visit() function provided accesses this data structure inherently.

#### 10.2 Functions

The implicit functions mainly deal with the movement and functionalities of the bot.

- move  $U()$  moves the bot one cell up from the current position, returns true if it succeeds, false otherwise
- move  $D()$  moves the bot one cell down from the current position, returns true if it succeeds, false otherwise
- move  $L()$  moves the bot one cell left of the current position, returns true if it succeeds, false otherwise
- move  $R()$  moves the bot one cell right of the current position, returns true if it succeeds, false otherwise
- revert() goes back to the previous position from the current position, returns true if successful, false if at the start
- Visit(id) checks if the cell refered to by id has been visited or not

# 11 Types revisited

This section discusses the List < datatype> datatype and the functions associated with it. These two datatypes are in a sense less primitive than the Integer and Boolean datatypes. They come along with certain functions which can be applied to variables belonging to these datatypes. These functions are invoked or called using the. associative operator on the identifier. The rule regarding the functions is shown in the final section.

## 11.1 List<datatype>

The List $\langle$  datatype $>$  from it's definition in section6.1 allows cascaded lists. This is especially useful for adjacency list representation of graphs from mazes. The functions associated with the datatype allow the manipulation and traversal of the lists.

- add() adds an elements to the end of the current list eg. mylist. $add(2);$
- $\bullet$  remove() removes and returns the first element of the current list eg. mylist.remove();
- $\bullet$  is  $\rm{Emptv}()$  returns true if the current list has no elements, false otherwise. eg. mylist.isEmpty()
- head() returns the first element of the current list eg. mylist.head();
- next() returns the tail of the current list. The element next to the first element of the current list is the head of the tail. eg. mylist.next();

## 11.2 Cell

The Cell datatype is unique in the sense that it cannot be set a user-defined value. At any point of time, a variable of Cell dataype can be assigned only to the CPos value. It can however be stored in a variable which will reflect that CPos value then, even if accessed at a later time.

Certain functions are provided for this datatype which makes querying the cell's content as well as it's neighborhood easier.

#### 11.2.1 Neighborhood functions

- left() returns the left cell of the current cell if it exists and the current cell has been visited
- has left() returns True if there is a cell to the left of the current cell
- right() returns the right cell of the current cell if it exists and the current cell has been visited
- $\bullet$  hasright() returns True if there is a cell to the right of the current cell
- up() returns the cell located upwards of the current cell if it exists and the current cell has been visited
- $\bullet$  has  $Top()$  returns True if there is a cell to the top of the current cell
- down() returns the cell located downwards of the current cell if it exists and the current cell has been visited
- hasbottom() returns True if there is a cell to the bottom of the current cell

## 11.2.2 Cell functions

- isTarget() returns true if the cell is a target as specified in the maze
- Source() returns true if the cell is the start point of the maze
- get\_Loc() returns the Integer ID of the cell

## 12 Syntax summary

The entire syntax is provided below. This section is intended for the logical understanding of the language structure rather than an exact copy of the language.

## 12.1 Expressions

The expression includes declaration statements as well.

expression: primary\_expression lval\_expression NOT expression expression binop expression functions primary-expression:-  $\iota$ dentifier literal ( expression ) (CPos) null

literal:  $primitive\_literal$  $\langle$ [list\_literal<sub>opt</sub>]>  $\label{eq:1} primitive\_literal:$  $integer\_literal$  $boolean$  literal  $list\_literal:$ sub\_list  $[list\_literal]$  $list\_literal, [sub\_list]$  $sub\_list$ :primitive\_literal primitive\_literal,sub\_list lval\_expression: declaration-expression declarator declaration-expression: datatype declarator declarator:-  $\text{del-expression init-expression}_{\text{opt}}$ decl-expression:-  $\iota$ dentifier expression init-expression:-  $:= \mathit{rvalue}\textit{-}\mathit{expression}$ rvalue-expression: expression  $identity$ literal  $\emph{datatype:}$ 

Integer Boolean Cell  $List < d$ atatype $>$ 

binop:-

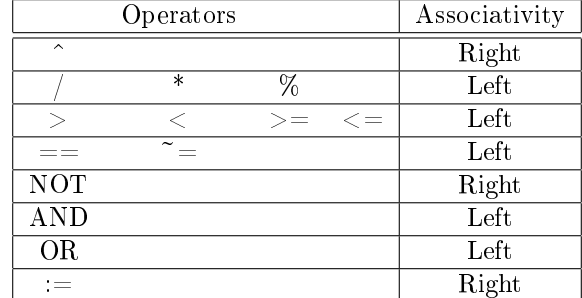

The binop table shows the binary operators in the decreasing order of precedence (top - bottom) along with their associativity which gives the fashion in which they are grouped together.

#### $functions\!$  .

list\_functions cell\_functions  $_{maxe\_functions}$ lang\_functions

list functions:

expression.add(expression) expression.remove() expression.isEmpty() expression.head() expression.next()

```
cell_functions:-
```
- expression.left() expression.right() expression.up() expression.down() expression.hasleft() expression.hasright() expression.hastop() expression.hasbottom() expression.isTarget()
- maze functions:-Visit(expression) get\_Loc(expression)  $revert()$

lang functions: $identityier(actual\; args_{opt})$ 

```
display()
print(expression)
```

```
actual_args:-
   primary_expression
   primary_expression, actual_args
```
## 12.2 Statements

Statements are logical sentences that can be formed by the language. A compound statement is a group of statements occuring in a linear fashion one after the other.

```
compound-statement:-
  {statement-list}
```

```
statement-list:-
   statement
   statement statement-list
```
statement:-

```
expression;
return expression;
{ statement-list }
if (expression) statement;
if (expression) statement else statement
exit;
```
If the expression to 'if' does not evaluate to True or False, an error will be thrown.

#### 12.3 Program Definition

This subsection describes the structure of the program and functions which are the biggest building blocks in aML. Every aML must have one and only one main function through which the control passes to the program. It must also have exactly one pre-processor directive to load the maze. It can have an arbitrary number of functions though. The program structure is defined below:-

program:-

empty\_program pre-process program func-def program

 $empty\emph{-}program$  :-

pre-process:-  $\#$ load-identifier #load-random

func-def: main():void {statement-list}  $\label{eq:1} identifier (formal-args_{\textit{opt}}): return-type \{ statement-list\}$ 

 $formal-args_{opt}$ :  $datatype$  identifier  $\emph{datatype identifier}, \emph{formal-args}$ 

 $return\text{-}type\text{.}\text{-}$ datatype void